Programowanie funkcyjne wprowadzenie

Damian Kurpiewski

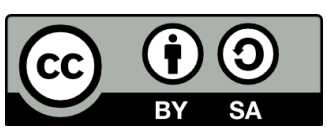

### Programowanie imperatywne

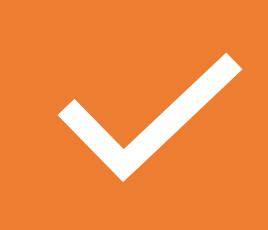

Piszemy instrukcje, które zmieniają wewnętrzny stan programu

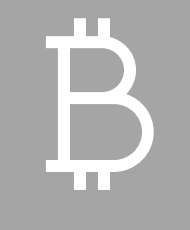

Skupiamy się na opisaniu tego, **jak działa program**

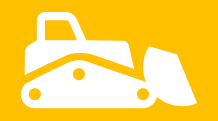

Opiera się na modelu **Maszyny Turinga**

# Maszyna Turinga

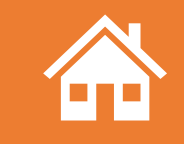

#### Stan wewnętrzny

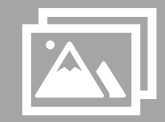

Nieskończona taśma pamięci

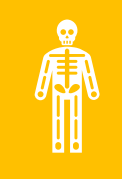

Głowica poruszająca się w lewo/prawo i odczytująca/zapisująca dane

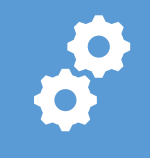

Tabela instrukcji opisująca działanie maszyny

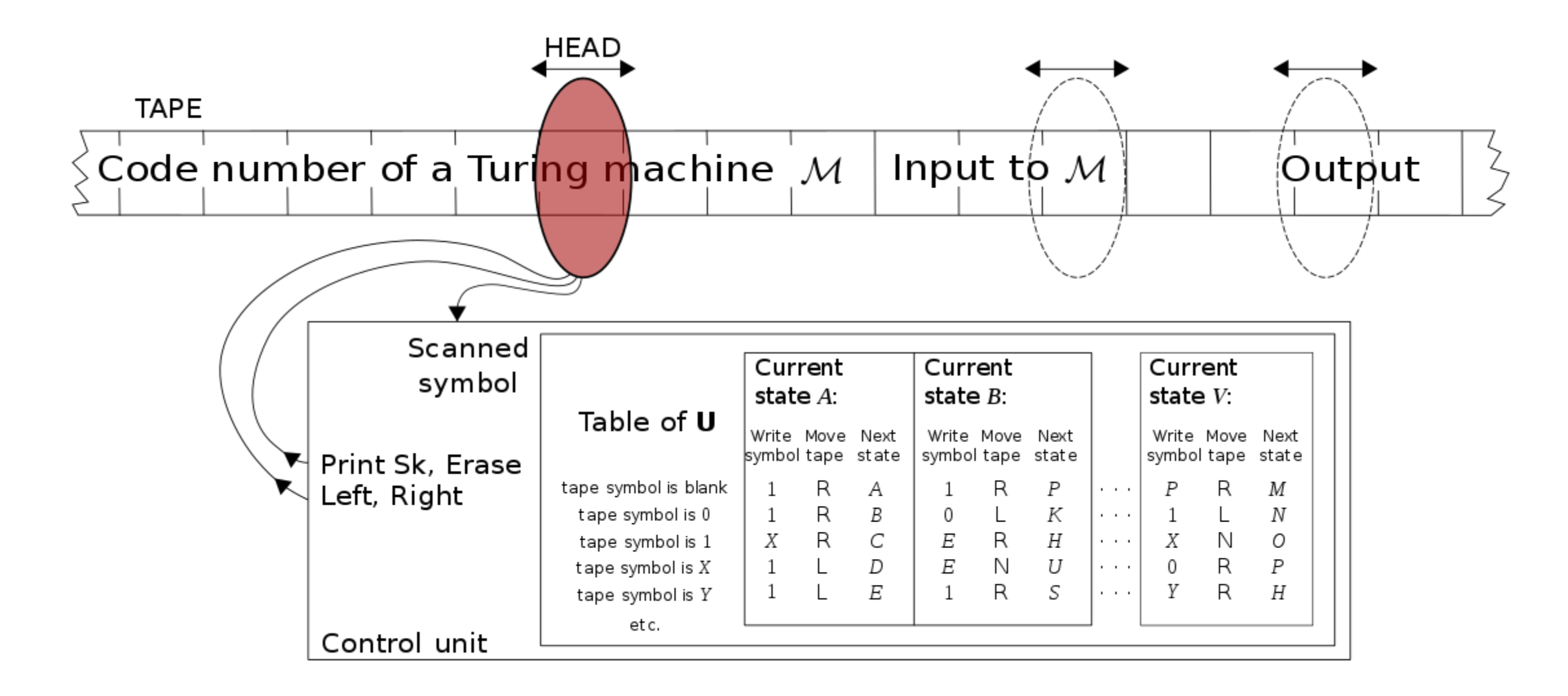

### Programowanie funkcyjne

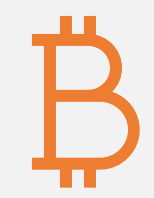

Skupiamy się na opisaniu tego, **co robi program**, a nie jak działa

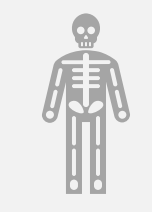

Piszemy kod **deklaratywny**, nie imperatywny

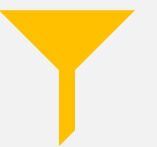

Opiera się na **Rachunku Lambda**

# Rachunek Lambda

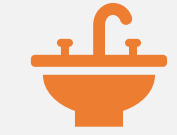

Opiera się na matematycznej idei **Funkcji Czystych**:

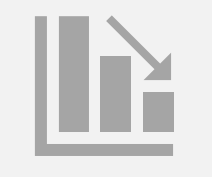

Zwraca wynik opierający się wyłącznie na parametrach funkcji

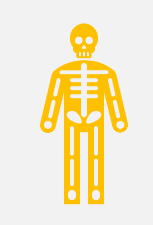

Nie produkuje efektów ubocznych

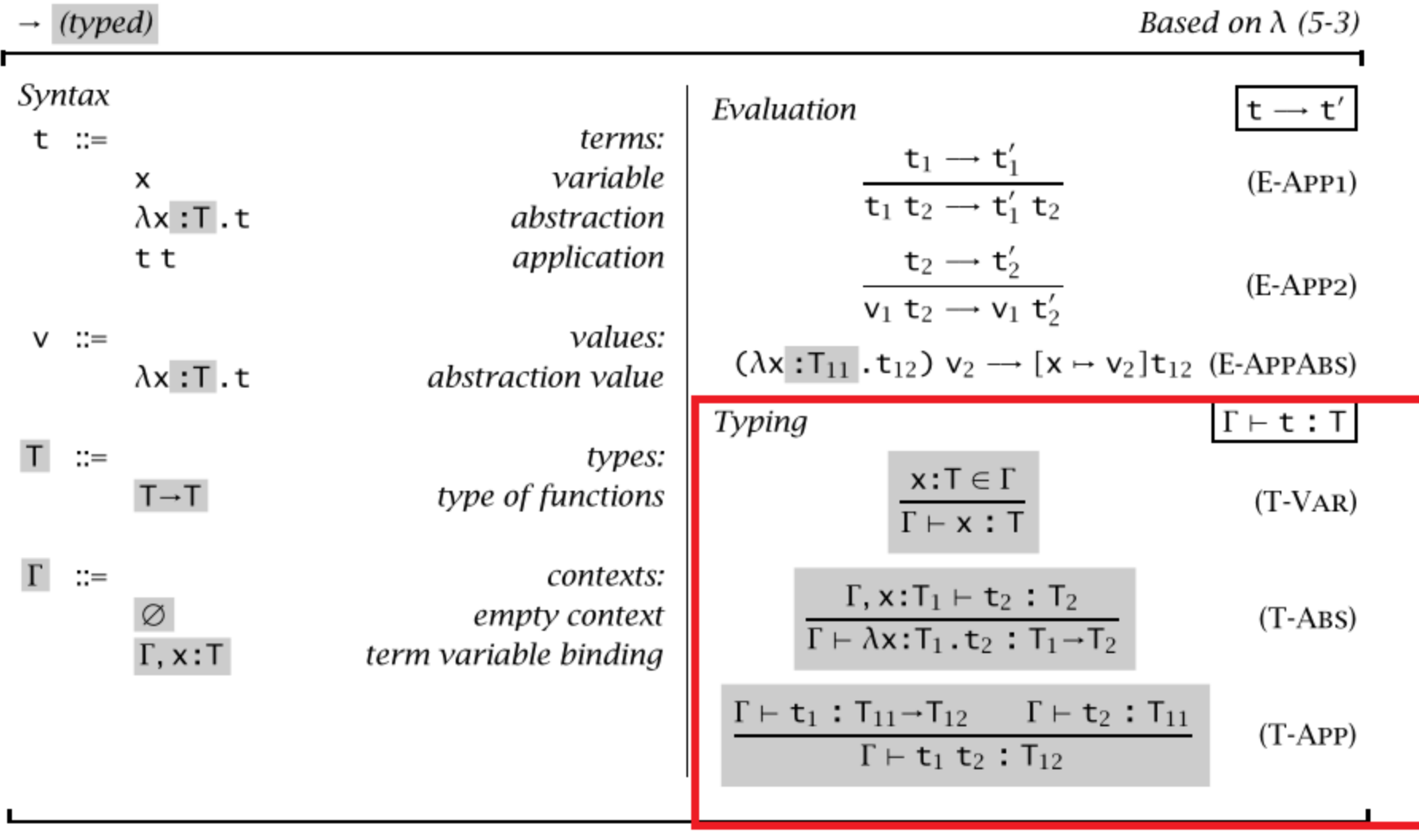

Figure 9-1: Pure simply typed lambda-calculus ( $\lambda_{-}$ )

### Zalety programowania funkcyjnego

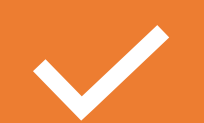

### Wynik zawsze zależny jedynie od wejścia

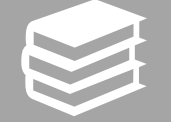

Prostszy do czytania i zrozumienia kod

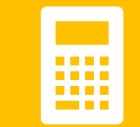

Uproszczenie obliczeń równoległych – unikamy zakleszczeń

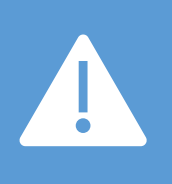

**Uwaga:** niektóre języki imperatywne (np. Python, Swift) zawierają elementy programowania funkcyjnego

## Niezmienność

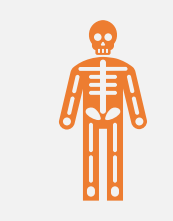

### Nie zmieniamy nic, tylko obliczamy

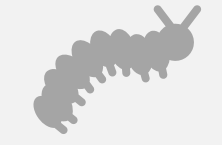

Nie zmieniamy nic "na zewnątrz"

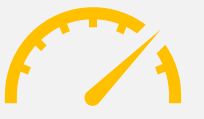

Dopuszczamy lokalną zmienność

# Efekty uboczne – zmiana stanu, przykłady

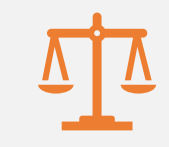

### Zmiana wartości zmiennej

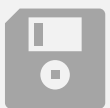

Zapisanie danych na dysku

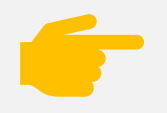

Włączanie/wyłączanie przycisku w interfejsie użytkownika

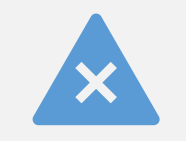

**Efekt uboczny nie musi być ukryty albo niezamierzony**

# Funkcje czyste

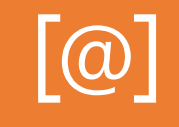

Zależne wyłącznie od parametrów wejściowych

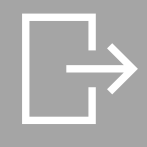

Każde wywołanie z takimi samymi wartościami parametrów daje ten sam wynik

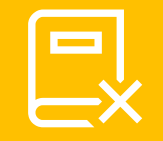

Łatwe do testowania w testach jednostkowych

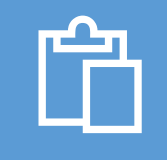

Łatwe do zrównoleglania

# Przejrzystość referencyjna

- Gdy możemy zastąpić funkcję jej wynikiem
- Np. func add(a: Int, b: Int) -> Int {return  $a + b$ }
- $add(a, b) = a + b$
- $add(10, 20) = 10 + 20$

Funkcje wyższego rzędu

W językach funkcyjnych traktujemy funkcje jak inne obiekty

Funkcje mogą przyjmować inne funkcje jako parametry

Funkcje mogą zwracać funkcje jako wynik

Funkcje, które to robią, nazywamy funkcjami wyższego rzędu

Podstawowe funkcje wyższego rzędu: filter, map, reduce

# filter

#### Działa na zbiorze danych

#### Przyjmuje inną funkcję jako parametr

Funkcja ta przyjmuje jedną wartość ze zbioru jako wejście, sprawdza czy ta wartość pasuje i zwraca Prawda/Fałsz

Filter wykonuje funkcję z parametru na każdym elemencie danego zbioru

Wynikiem jest zbiór elementów, dla których zadana funkcja zwraca wartość true

### map

### Działa na zbiorze danych

### Przyjmuje inną funkcję jako parametr

Funkcja ta przyjmuje jedną wartość ze zbioru jako wejście, modyfikuje ją i zwraca jako wynik

Map wykonuje funkcję z parametru na każdym elemencie danego zbioru

Wynikiem jest zbiór elementów ze zmodyfikowanymi wartościami

## reduce

#### Działa na zbiorze danych

Przyjmuje wartość początkową oraz inną funkcję jako parametr

Funkcja ta przyjmuje dwa parametry: wartość z poprzedniego obliczenia i kolejną wartość ze zbioru

Reduce wykonuje zadaną funkcję na każdym kolejnym elemencie zbioru, zbierając dotychczasowe wyniki

Wynikiem jest jedna wartość

# Rekurencja

## Funkcja wywołująca samą siebie

Aby uniknąć nieskończonych wywołań, potrzebujemy warunku stopu